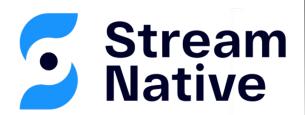

#### Towards a Zookeeper-less Pulsar

**David Kjerrumgaard** | Developer Advocate

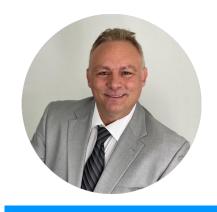

**David Kjerrumgaard** 

**Developer Advocate** 

- Apache Pulsar Committer
- Former Principal Software Engineer on Splunk's messaging team that is responsible for Splunk's internal Pulsar-as-a-Service platform.
- Former Director of Solution Architecture at Streamlio.
- Global practice director of Professional Services at Hortonworks.

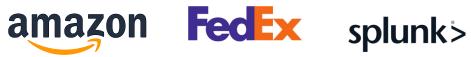

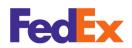

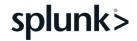

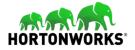

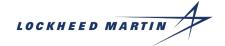

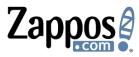

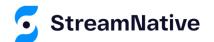

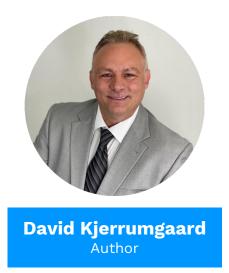

- Author of **Pulsar In Action.**
- Co-Author of **Practical Hive**

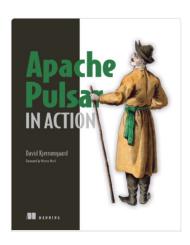

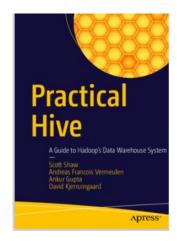

https://streamnative.io/download/manning-ebook-apache-pulsar-in-action

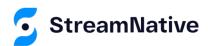

#### Pulsar and Metadata

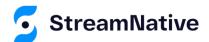

#### Pulsar Cluster Overview

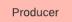

Consumer

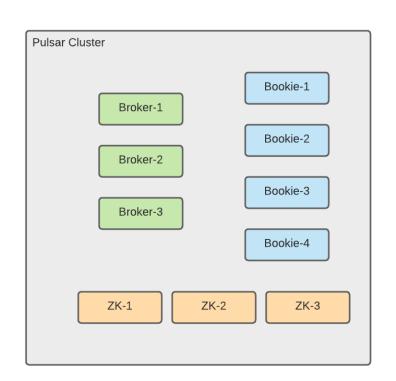

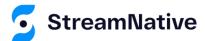

#### The Data Path

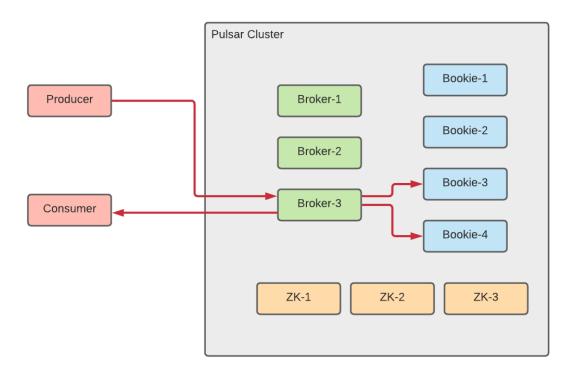

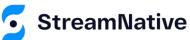

#### The Metadata Path

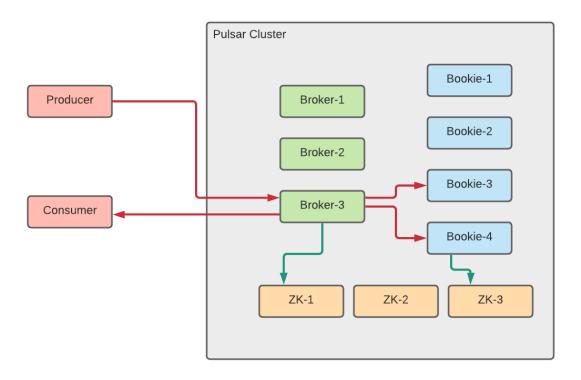

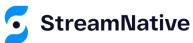

# Geo-Replication

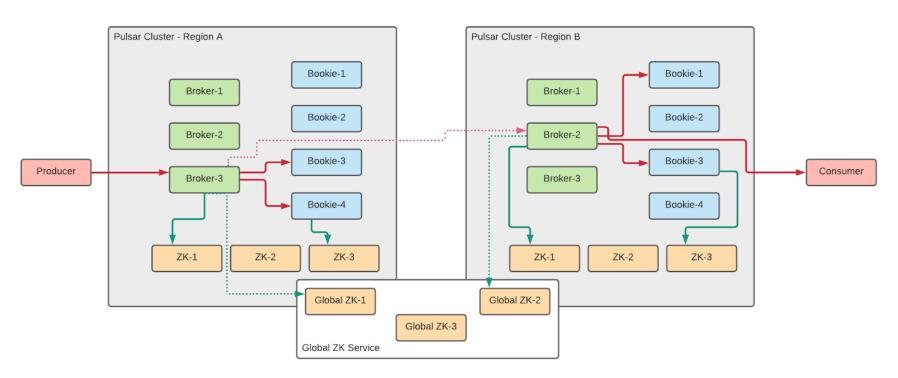

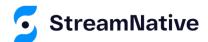

# Pulsar's Metadata

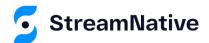

## Categories of Metadata

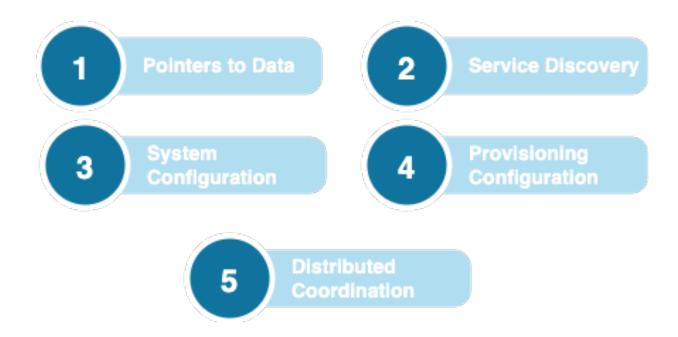

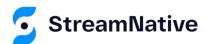

#### **Pointers To Data**

#### **Managed Ledgers**

 Each persistent topic is associated with an ordered list of ledgers known as a managed ledger.

#### **Ledger Metadata**

Each BookKeeper ledger
has associated metadata
that tracks the state of the
ledger, and which bookies
have a replica.

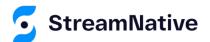

## Managed Ledger

- An append-only list of ledger IDs that hold the topic's data.
- Only updated when a segment rolls-over, e.g., once every 50k entries or 4 hours.

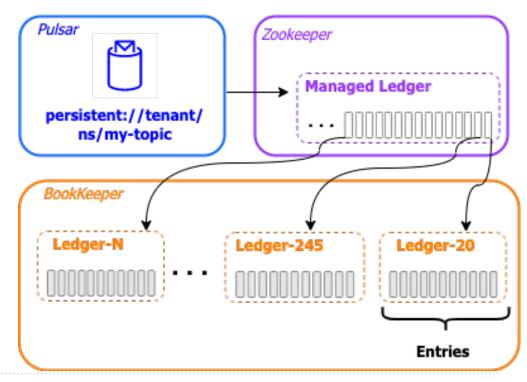

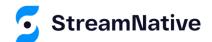

# The Managed Ledger

- Stored inside ZK in a hierarchical manner e.g.,
  - /managed-ledgers/<tenant>/<ns>/persistent/<topic>
- Administered via ./bin/pulsar-managed-ledger-admin
- Examine the data using ./bin/pulsar-admin topics infointernal \$TOPIC

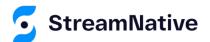

# Managed Ledger Example

```
{ "ledgers" :
    [{"ledgerId":1234,"entries":1000,"size":433111,"offloaded":false},
    {"ledgerId":5579,"entries":50000,"size":9433111,"offloaded":false}
    . . .
    ],
    "schemaLedgers":[],
    "compactedLedger":
        {"ledgerId":-1,"entries":-1,"size":-1,"offloaded": false}
}
```

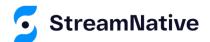

# Ledger Metadata

- Tracks the state of the ledger, and which bookies have a replica.
- New entry added only when a segment rollsover, e.g., once every 50k entries or 4 hours.

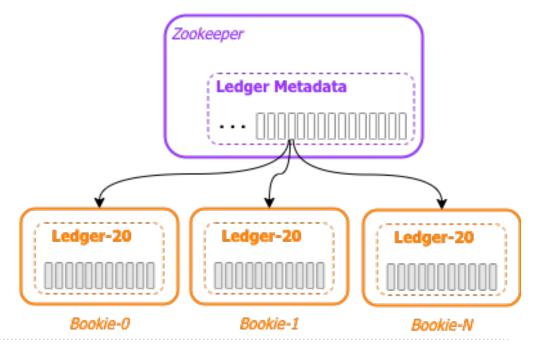

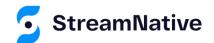

# Ledger Metadata

- Stored inside ZK in a hierarchical manner e.g.,
  - /ledgers/00
- Administered via ./bin/bookkeeper shell
- Examine the data using ./bin/bookkeeper shell ledgermetadata -ledgerid <LEDGER-ID>

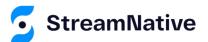

# Ledger Metadata Example

```
LedgerMetadata{ formatVersion=3, ensembleSize=2,
  writeQuorumSize=2, ackQuorumSize=2, state=CLOSED,
  length=1738964, lastEntryId=1611,
  digestType=CRC32C, password=base64:,
  ensembles={
    0=[bookie-1:3181, bookie-2:3181],
    1000=[bookie-5:3181, bookie-2:3181]
 customMetadata={
   component=base64:bWFuYWdlZC1sZWRnZXI=,
   pulsar/managed-ledger=base64:cHVibGlR=,
   application=base64:cHVsc2Fy
```

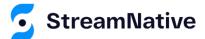

#### Service Discovery

#### **Bookies**

- Find available bookies.
- Which bookies are in readonly mode?

#### **Brokers**

- Find available brokers
- Discover which broker owns a particular topic
- What is the current load on each broker?

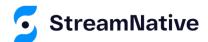

#### **Available Brokers**

```
ls /loadbalance/brokers

[pulsar-full-broker-0.pulsar-full-
broker.pulsar.svc.cluster.local:8080, pulsar-full-broker-
1.pulsar-full-broker.pulsar.svc.cluster.local:8080]
```

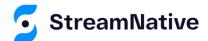

## **Broker Assignment**

```
get /namespace/public/default/0x80000000_0x90000000
{"nativeUrl":"pulsar://pulsar-full-broker-1.pulsar-full-
broker.pulsar.svc.cluster.local:6650","httpUrl":"http://puls
ar-full-broker-1.pulsar-full-
broker.pulsar.svc.cluster.local:8080","disabled":false,"adve
rtisedListeners":{}}
```

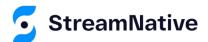

#### **Current Broker Load**

```
get /loadbalance/broker-time-average/pulsar-full-broker-
0.pulsar-full-broker.pulsar.svc.cluster.local:8080

{"shortTermMsgThroughputIn":0.0, "shortTermMsgThroughputOut":
0.0, "shortTermMsgRateIn":0.0, "shortTermMsgRateOut":0.0, "long
TermMsgThroughputIn":0.0, "longTermMsgThroughputOut":0.0, "long
gTermMsgRateIn":0.0, "longTermMsgRateOut":0.0}
```

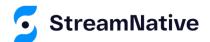

#### **Current Bundle Load**

```
get /loadbalance/bundle-data/public/default/0x20000000 0x30000000
{"shortTermData": {"maxSamples":10, "numSamples":10, "msgThroughputIn"
:62.25184125922071, "msqThroughputOut":7.604885254629465E-
11, "msgRateIn": 0.05775803401940914, "msgRateOut": 1.768577966192899E-
12}, "longTermData": { "maxSamples": 1000, "numSamples": 234, "msgThroughp
utIn": 920.1840888229265, "msqThroughputOut": 0.057750359730717925, "ms
gRateIn": 0.8537582637120998, "msgRateOut": 0.0013430316216446019}, "to
pics":1}
```

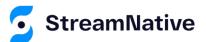

#### System Configuration

- Allow for dynamic settings
- Features can be activated/deactivated without restarting brokers
- Keep isolation information
- Maintain tracking of (bookie -> rack) mapping

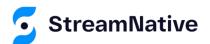

## System Policies

```
get /admin/policies/pulsar/system
{"auth policies":{"namespace auth":{},"destination auth":{},"subscription auth roles":{}}
, "replication clusters": ["pulsar-
full"], "bundles": {"boundaries": ["0x00000000", "0x10000000", "0x20000000", "0x30000000", "0x40
0000000","0x50000000","0x60000000","0x70000000","0x80000000","0x90000000","0xa0000000","0x
b0000000", "0xc0000000", "0xd0000000", "0xe0000000", "0xf0000000", "0xffffffffff], "numBundles":
16}, "backlog quota map":{}, "clusterDispatchRate":{}, "topicDispatchRate":{}, "subscriptionD
ispatchRate":{}, "replicatorDispatchRate":{}, "clusterSubscribeRate":{}, "publishMaxMessageR
ate":{},"latency stats sample rate":{},"deleted":false,"encryption required":false,"subsc
ription auth mode": "None", "offload threshold":-
1, "schema compatibility strategy": "UNDEFINED", "schema validation enforced": false, "subscri
ption types enabled":[],"properties":{}}
```

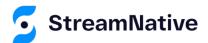

# **Provisioning Configuration**

- Metadata for Tenants, Namespaces
- Policies to apply to namespaces
- Authorization definitions
- Highly-Cacheable metadata

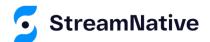

#### Namespace Policies

```
get /admin/policies/public/default
{"auth policies":{"namespace auth":{},"destination auth":{},"subscription auth roles":{}}
, "replication clusters": ["pulsar-
full"], "bundles": {"boundaries": ["0x00000000", "0x10000000", "0x20000000", "0x30000000", "0x40
0000000","0x50000000","0x60000000","0x70000000","0x80000000","0x90000000","0xa0000000","0x
b0000000","0xc0000000","0xd0000000","0xe0000000","0xf0000000","0xffffffffff],"numBundles":
16}, "backlog quota map": {"destination storage": {"limit":-1, "limitSize":-1, "limitTime":-
1, "policy": "producer request hold" } }, "clusterDispatchRate": { }, "topicDispatchRate": { }, "sub
scriptionDispatchRate":{},"replicatorDispatchRate":{},"clusterSubscribeRate":{},"publishM
axMessageRate":{},"latency stats sample rate":{},"deleted":false,"encryption required":fa
lse,"subscription auth mode":"None","offload threshold":-
1, "schema compatibility strategy": "UNDEFINED", "schema validation enforced": false, "subscri
ption types enabled":[],"properties":{}}
```

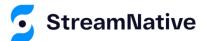

#### Distributed Coordination

- Acquire a lock over a particular resource
  - Ownership of group of topics
  - Signaling that some work on a particular resource is in progress
    - BK auto-recovery
- Leader election
  - Establish a single leader designed to perform some tasks
    - Load manager designates a leader that
  - Failover to other available nodes

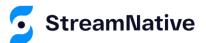

# What's up with Zookeeper?

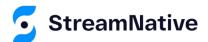

# Apache Zookeeper

- Consensus based "database"; data is replicated consistently to a quorum of nodes.
- It is not horizontally scalable; increasing the ZK cluster size does *not* increase the write capacity!
- All data is kept in memory in every node Not very GC friendly
- It takes periodic snapshots of the entire dataset.

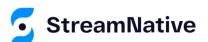

## Apache Zookeeper Issues

- The amount of metadata that can be stored in ZK is ~5GB
- Tuning and operating ZK to work with big datasets is not trivial.
- Requires deep knowledge of ZK internals.
- In cloud and containerized environments, leader election can sometime take few minutes due to:
  - Issues with DNS, software-defined-networking and sidecar TCP proxies.

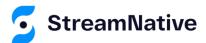

# Reasons to remove Zookeeper

- Big clusters → we don't want to have a hard limit of the amount of metadata
  - A horizontally scalable metadata store is more suited
- Small clusters → remove overhead of running ZK
  - Less components to deploy
  - Easier operations

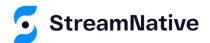

#### **PIP-45**

# A Multi-step Plan

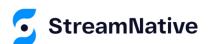

# Design Decisions

- Let's not implement directly in Pulsar brokers
- Let's not rewrite Paxos/Raft again
- Assume the facilities of a cloud-native environment
- Design for auto-tuning, from tiny to huge without admin intervention

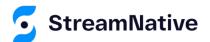

## Pluggable Metadata Backend

- Instead of direct usage of ZooKeeper APIs, we have abstracted all the accesses through a single generic API.
- This API has multiple implementations:
  - ZooKeeper
  - Etcd
  - RocksDB (for standalone)
  - Memory (for unit tests)

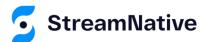

#### Pluggable Metadata Backends

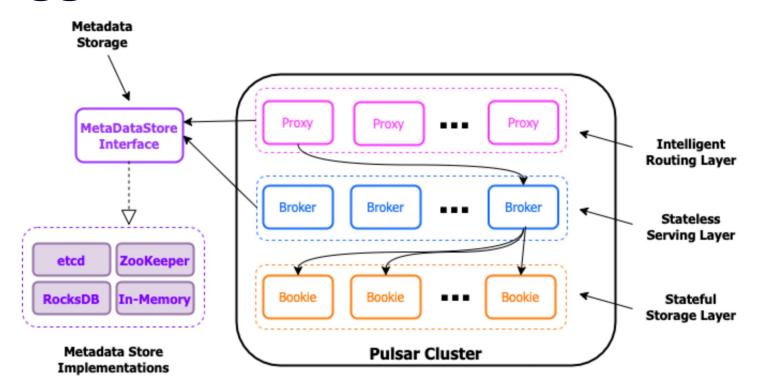

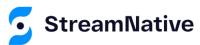

#### **Metadata Semantics**

We have identified 2 main patterns of access to the metadata

- Simple key-value access + notifications
- Complex coordination

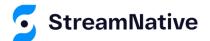

#### Key-Value Access

- MetadataStore → Key-value store access
  - put() get() delete()
  - Values are byte[]
  - Users can register for notifications
- MetadataCache → Object cache on top of MetadataStore

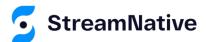

#### **Coordination Services**

- Contains primitives for "cluster coordination"
- High-level API that hides all the complexities
  - ResourceLock Distributed lock over a shared resource
  - LeaderElection Elect a leader among a set of peers
  - DistributedCounter Generate unique IDs

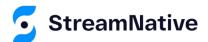

# Metadata Store Administration

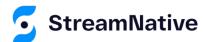

#### Configuration

- The metadata store of each Pulsar instance should contain the following two components:
  - A local metadata store ensemble (metadataStoreUrl) that stores cluster-specific configuration and coordination, such as which brokers are responsible for which topics as well as ownership metadata, broker load reports, and BookKeeper ledger metadata.
  - A configuration store quorum (configurationMetadataStoreUrl) stores
    configuration for clusters, tenants, namespaces, topics, and other entities that
    need to be globally consistent.

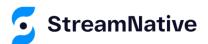

#### ZooKeeper as the Metadata Store

- Pulsar metadata store can be deployed on a separate ZooKeeper cluster or deployed on an existing ZooKeeper cluster.
- Add the following parameters to the conf/broker.conf or conf/standalone.conf file.

```
metadataStoreUrl=zk:my-zk-1:2181,my-zk-2:2181,my-zk-3:2181
```

```
configurationMetadataStoreUrl=zk:my-global-zk-1:2181,my-
global-zk-2:2181,my-global-zk-3:2181
```

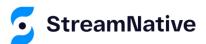

#### Etcd as the Metadata Store

- Pulsar metadata store can be deployed on an existing Etcd cluster.
- Add the following parameters to the conf/broker.conf or conf/standalone.conf file.

```
metadataStoreUrl=etcd:http://my-etcd-1:2379,http://my-etcd-
2:2379,http://my-etcd-3:2379

configurationMetadataStoreUrl=etcd:my-global-etcd-1:2379,my-
global-etcd-2:2379,my-global-etcd-3:2379
```

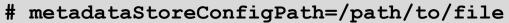

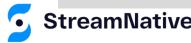

#### Etcd – cont.

 The metadataStoreConfigPath parameter is required when you want to use the following advanced configurations.

```
useTls=false
tlsProvider=JDK
tlsTrustCertsFilePath=
tlsKeyFilePath=
tlsCertificateFilePath=
authority=
```

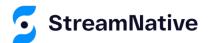

#### RocksDB as the Metadata Store

- Pulsar metadata store can be deployed on a new or existing RocksDB database.
- Add the following parameters to the conf/broker.conf or conf/standalone.conf file.

```
metadataStoreUrl=rocksdb://data/metadata
# metadataStoreConfigPath=/path/to/file
```

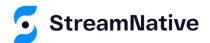

#### RockDB - cont.

 The metadataStoreConfigPath parameter is required when you want to use advanced configurations.

```
[DBOptions]
  stats_dump_period_sec=600
  max_manifest_file_size=18446744073709551615
  bytes_per_sync=8388608
  delayed_write_rate=2097152
  WAL_ttl_seconds=0
  WAL_size_limit_MB=0
  max_subcompactions=1
```

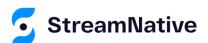

#### In-Memory Metadata Store

- Pulsar metadata store can be be hosted in local memory for things like unit testing, etc.
- Add the following parameters to the conf/broker.conf or conf/standalone.conf file.

metadataStoreUrl=memory://local

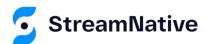

#### Successes Enabled In Pulsar 2.10

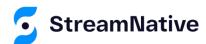

#### Metadata Session Revalidation

When we lose a ZooKeeper session (or similarly an Etcd lease), we can re-validate it later, without having to restart Pulsar brokers.

This is a major cluster stability improvement.

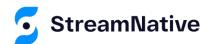

#### **Batching of Metadata**

- All the metadata read and write operations are happening through a single access point
- Accumulate operations into a queue and use underlying API for bulk access (e.g.: ZK "multi" or Etcd transactions)
- This is a major improvement in metadata throughput

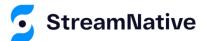

#### **Increased Metadata Writes**

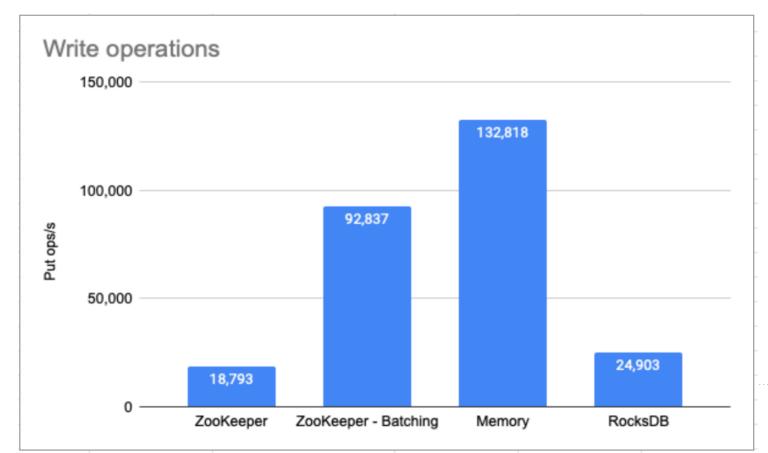

streamnative.io

#### Increased Metadata Reads

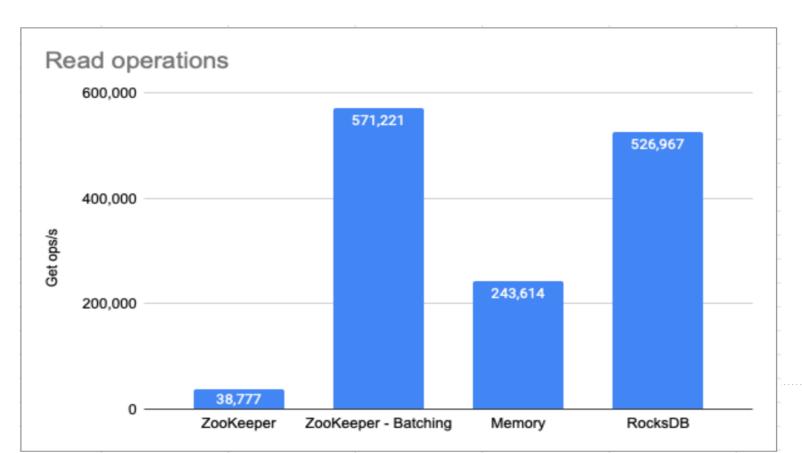

streamnative.io

#### **Configuring Batching**

 To enable batch operations on the metadata store, you can configure the following parameters in the conf/broker.conf or conf/standalone.conf file.

```
# Whether we should enable metadata operations batching
metadataStoreBatchingEnabled=true
```

```
# Maximum delay to impose on batching grouping
metadataStoreBatchingMaxDelayMillis=5
```

# Maximum number of operations to include in a singular batch metadataStoreBatchingMaxOperations=1000

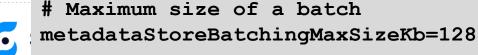

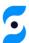

#### What's Next?

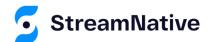

#### Goals for the Metadata Service

- Transparent horizontal scalability
- Ease of operations (add/remove nodes)
- No need for global linearizable history
- Scale up to 100 GB of total data set
- Read Write rates scalable to ~1M ops/s
- Latency target: reads 99pct < 5ms writes 99pct < 20ms</li>

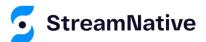

#### **Expected Results**

- The ultimate goal is to achieve a 10x increase in number of topics in a cluster
- A small Pulsar cluster should be able to support millions of topics
- Handling of metadata is the biggest obstacle
- It's not the only factor though. We are also working on metrics, lookups, overhead of single topic and global memory limits

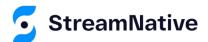

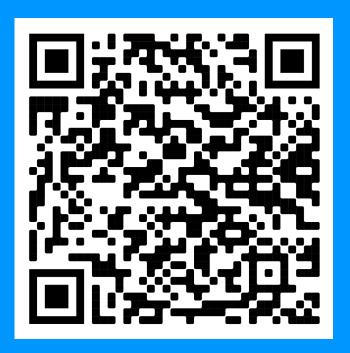

#### Thanks for attending!

Scan the QR Code to learn more about Apache Pulsar.

# On-Demand Pulsar Training

Academy.StreamNative.io

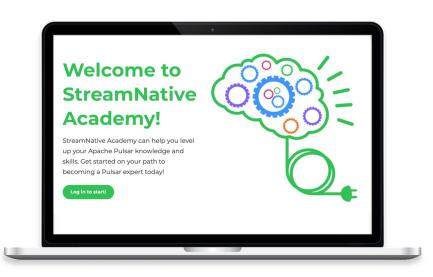

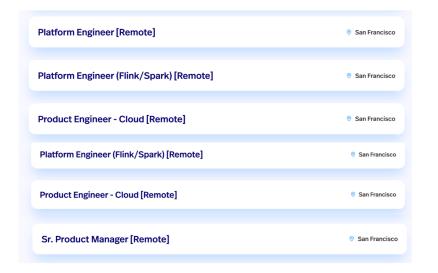

#### We're Hiring

streamnative.io/careers/

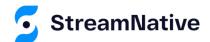

### Questions

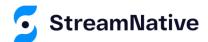

# Let's Keep in Touch!

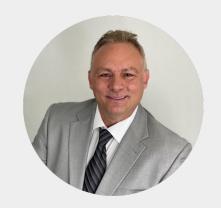

David Kjerrumgaard

Developer Advocate

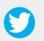

@Dkjerrumg1

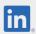

https://www.linkedin.com/davidkj

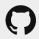

https://github.com/david-streamlio

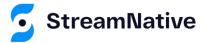